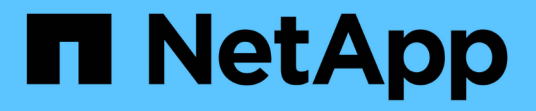

## 使用 **SnapManager** 时的限制

SnapManager for SAP

NetApp April 19, 2024

This PDF was generated from https://docs.netapp.com/zh-cn/snapmanager-sap/unixadministration/concept-snapmanger-limitations-for-clustered-data-ontap.html on April 19, 2024. Always check docs.netapp.com for the latest.

# 目录

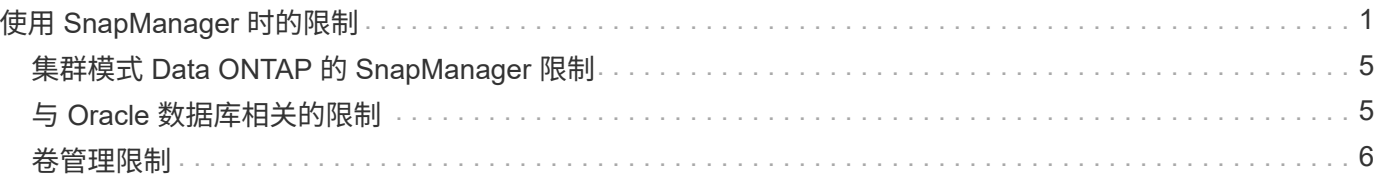

# <span id="page-2-0"></span>使用 **SnapManager** 时的限制

您必须了解可能影响环境的情形和限制。

- 与数据库布局和平台相关的限制 \*
- SnapManager 支持文件系统上的控制文件,而不支持原始设备上的控制文件。
- SnapManager 在 Microsoft 集群( MSCS )环境中运行,但无法识别 MSCS 配置的状态(主动或被动), 并且不会将存储库的主动管理传输到 MSCS 集群中的备用服务器。
- 在 Red Hat Enterprise Linux ( RHEL ) 和 Oracle Enterprise Linux 4.7 , 5.0 , 5.1 , 5.2 和 5.3 中, 如果 在多路径网络 I/O ( MPIO ) 环境中使用动态多路径 ( DMP ) 在原始设备上部署 Oracle , 则不支持 ext3 文件系统。

只有在使用适用于 UNIX 的 SnapDrive 4.1 或更早版本时,才会在 SnapManager 中注意到此问题描述。

• RHEL 上的 SnapManager 不支持使用 \* parted \* 实用程序对磁盘进行分区。

这是一个具有 RHEL \* parted \* 实用程序的问题描述。

• 在 RAC 配置中,从 RAC 节点 A 更新配置文件名称时,此配置文件的计划文件仅针对 RAC 节点 A 进行更 新

RAC 节点 B 上同一配置文件的计划文件不会更新,并且包含先前的计划信息。从节点 B 触发计划备份后, 计划的备份操作将失败,因为节点 B 包含早期的计划文件。但是,已从重命名配置文件的节点 A 成功执行 计划的备份操作。您可以重新启动 SnapManager 服务器,以便在节点 B 上接收配置文件的最新计划文件

• 存储库数据库可能位于可使用多个 IP 地址访问的主机上。

如果使用多个 IP 地址访问存储库,则会为每个 IP 地址创建计划文件。如果为某个 IP 地址(例如 IP1 )下 的配置文件(例如配置文件 A )创建计划备份,则仅更新该 IP 地址的计划文件。如果从其他 IP 地址(例如 IP2 )访问配置文件 A ,则不会列出计划备份,因为 IP2 的计划文件没有在 IP1 下创建的计划的条目。

您可以等待从该 IP 地址触发计划并更新计划文件,也可以重新启动服务器。

- 与 SnapManager 配置相关的限制 \*
- SnapDrive for UNIX 在某些平台上支持多种类型的文件系统和卷管理器。

必须在 SnapDrive 配置文件中将用于数据库文件的文件系统和卷管理器指定为默认文件系统和卷管理器。

- SnapManager 支持 MultiStore 存储系统上具有以下要求的数据库:
	- 您必须配置 SnapDrive 以设置 MultiStore 存储系统的密码。
	- 如果底层卷不在同一个 MultiStore 存储系统中,则 SnapDrive 无法为 MultiStore 存储系统中的 qtree 中 的 LUN 或文件创建 Snapshot 副本。
- SnapManager 不支持从一个客户端(无论是从命令行界面还是从图形用户界面)访问在不同端口上运行的 两个 SnapManager 服务器。

目标主机和远程主机上的端口号应相同。

• 卷中的所有 LUN 应位于卷级别或 qtree 内,但不能同时位于这两者。

这是因为,如果数据驻留在 gtree 上,而您挂载了卷,则 gtree 内的数据将不受保护。

• SnapManager 操作失败,在存储库数据库关闭时,您无法访问图形用户界面。

执行任何 SnapManager 操作时,您必须验证存储库数据库是否正在运行。

- SnapManager 不支持实时分区移动( LPM) 和实时应用程序移动( LAM)。
- SnapManager 不支持 Oracle Wallet Manager 和透明数据加密( TDE )。
- SnapManager 不支持原始设备映射( Raw Device Mapping , RDM )环境中的 MetroCluster 配置,因为 虚拟存储控制台 ( Virtual Storage Console, VSC ) 尚不支持 MetroCluster 配置。
- 与配置文件管理相关的限制 \*
- 如果您更新配置文件以分离归档日志备份,则无法对主机执行回滚操作。
- 如果您从 GUI 启用了配置文件以创建归档日志备份,然后尝试使用 " 多配置文件更新 " 窗口或 " 配置文件更 新 " 窗口更新此配置文件,则无法修改此配置文件以创建完整备份。
- 如果在 " 多配置文件更新 " 窗口中更新多个配置文件,并且某些配置文件启用了 \* 单独备份归档 \* 选项,而 其他配置文件禁用了此选项,则 \* 单独备份归档 \* 选项将被禁用。
- 如果您更新多个配置文件,并且某些配置文件已启用 \* 单独备份归档 \* 选项,而其他配置文件已禁用此选项 ,则多配置文件更新窗口中的 \* 单独备份归档 \* 选项将被禁用。
- 如果重命名配置文件,则无法回滚主机。
- 与滚动升级或回滚操作相关的限制 \*
- 如果您尝试在未对存储库中的主机执行回滚操作的情况下为主机安装早期版本的 SnapManager ,则可能无 法执行以下操作:
	- 查看在早期或更高版本的 SnapManager 中为主机创建的配置文件。
	- 访问在早期或更高版本的 SnapManager 中创建的备份或克隆。
	- 在主机上执行滚动升级或回滚操作。
- 在分离配置文件以创建归档日志备份后,您将无法对相关主机存储库执行回滚操作。
- 与备份操作相关的限制 \*
- 在恢复期间,如果备份已挂载,则 SnapManager 不会再次挂载备份,而会使用已挂载的备份。

如果备份由其他用户挂载,而您无权访问先前挂载的备份,则另一用户必须为您提供权限。

所有归档日志文件都对分配给组的用户具有读取权限;如果备份由其他用户组挂载,则您可能没有对归档日 志文件的访问权限。用户可以手动为已挂载的归档日志文件授予权限,然后重试还原或恢复操作。

- SnapManager 会将备份状态设置为 "`protected` " ,即使数据库备份的其中一个 Snapshot 副本已传输到二 级存储系统也是如此。
- 您只能使用任务规范文件从 SnapManager 3.2 或更高版本进行计划内备份。
- 与 Protection Manager 集成的 SnapManager 支持将主存储中的多个卷备份到二级存储中的单个卷,以实现 SnapVault 和 qtree SnapMirror 。

不支持动态二级卷大小调整。有关此问题的详细信息,请参见《适用于 DataFabric Manager Server 3.8 的 Provisioning Manager 和 Protection Manager 管理指南》。

- SnapManager 不支持使用后处理脚本存储备份。
- 如果存储库数据库指向多个 IP 地址,并且每个 IP 地址都具有不同的主机名,则一个 IP 地址的备份计划操 作将成功,而另一个 IP 地址的备份计划操作将失败。
- 升级到 SnapManager 3.4 或更高版本后,使用 SnapManager 3.3.1 的后处理脚本计划的任何备份都无法更 新。

您必须删除现有计划并创建新计划。

- 与还原操作相关的限制 \*
- 如果您使用间接方法执行还原操作,并且恢复所需的归档日志文件仅在二级存储系统的备份中可用,则 SnapManager 将无法恢复数据库。

这是因为 SnapManager 无法从二级存储系统挂载归档日志文件的备份。

• 当 SnapManager 执行卷还原操作时,不会清除在还原相应备份之后创建的归档日志备份副本。

如果数据文件和归档日志文件目标位于同一个卷上,则在归档日志文件目标中没有可用的归档日志文件时, 可以通过卷还原操作来还原数据文件。在这种情况下,在备份数据文件后创建的归档日志 Snapshot 副本将 丢失。

您不应从归档日志目标中删除所有归档日志文件。

- 与克隆操作相关的限制 \*
- 由于包含灵活卷的存储系统发现和处理索引节点的速度较快,因此您无法查看克隆拆分操作进度中介于 0 到 100 之间的任何数值。
- SnapManager 不支持仅为成功的克隆拆分操作接收电子邮件。
- SnapManager 仅支持拆分 FlexClone 。
- 由于恢复失败,克隆使用外部归档日志文件位置的 RAC 数据库的联机数据库备份失败。

克隆失败,因为 Oracle 找不到要从外部归档日志位置恢复的归档日志文件并将其应用。这是 Oracle 的一个 限制。有关详细信息,请参见 Oracle 错误 ID : 13528007 。Oracle 不会应用中非默认位置的归档日志 ["Oracle](http://metalink.oracle.com/) [支持](http://metalink.oracle.com/)[站](http://metalink.oracle.com/)[点](http://metalink.oracle.com/)["](http://metalink.oracle.com/)。您必须具有有效的 Oracle Metalink 用户名和密码。

- SnapManager 3.3 或更高版本不支持使用在 SnapManager 3.2 之前的版本中创建的克隆规范 XML 文件。
- 如果临时表空间位于与数据文件位置不同的位置,则克隆操作会在数据文件位置创建表空间。

但是,如果临时表空间是位于与数据文件位置不同位置的 Oracle 托管文件( OMF ),则克隆操作不会在数 据文件位置创建表空间。SnapManager 不会管理这些 OMF 。

- 如果选择`-resetlogs`选项、则SnapManager 无法克隆RAC数据库。
- 与归档日志文件和备份相关的限制 \*
- SnapManager 不支持从闪存恢复区域目标中删减归档日志文件。
- SnapManager 不支持从备用目标中删减归档日志文件。
- 归档日志备份会根据保留持续时间和默认的每小时保留级别进行保留。

使用 SnapManager 命令行界面或图形用户界面修改归档日志备份保留类时,不会考虑将修改后的保留类用 于备份,因为归档日志备份会根据保留期限进行保留。

• 如果从归档日志目标位置删除归档日志文件,则归档日志备份不会包含早于缺少的归档日志文件的归档日志 文件。

如果缺少最新的归档日志文件,则归档日志备份操作将失败。

- 如果从归档日志目标位置删除归档日志文件,则对归档日志文件进行删减将失败。
- 即使从归档日志目标删除归档日志文件或归档日志文件损坏, SnapManager 也会整合归档日志备份。
- 与更改目标数据库主机名相关的限制 \*

更改目标数据库主机名时,不支持以下 SnapManager 操作:

- 从 SnapManager 图形用户界面更改目标数据库主机名。
- 更新配置文件的目标数据库主机名后回滚存储库数据库。
- 同时为新的目标数据库主机名更新多个配置文件。
- 在运行任何 SnapManager 操作时更改目标数据库主机名。
- 与 SnapManager 命令行界面或图形用户界面相关的限制 \*
- 从SnapManager 图形用户界面生成的用于`profile create`操作的SnapManager 命令行界面命令没有历史记 录配置选项。

您不能使用`profile create`命令从SnapManager 命令行界面配置历史记录保留设置。

- ・如果 UNIX 客户端上没有可用的 Java Runtime Environment ( JRE ),则 SnapManager 不会在 Mozilla Firefox 中显示图形用户界面。
- 使用 SnapManager 命令行界面更新目标数据库主机名时,如果存在一个或多个打开的 SnapManager 图形 用户界面会话,则所有打开的 SnapManager 图形用户界面会话都将无法响应。
- 与 SnapMirror 和 SnapVault 相关的限制 \*
- ・如果您使用的是在 7- 模式下运行的 Data ONTAP ,则不支持 SnapVault 后处理脚本。
- 如果您使用的是 ONTAP ,则无法对在已建立 SnapMirror 关系的卷中创建的备份执行基于卷的 SnapRestore ( VBSR )。

这是因为 ONTAP 限制,它不允许您在执行 VBSR 时中断关系。但是,只有在卷建立了 SnapVault 关系时, 才能对最后创建的备份或最近创建的备份执行 VBSR 。

• 如果您使用的是在7-模式下运行的Data ONTAP 、并且希望对在已建立SnapMirror关系的卷中创建的备份执 行VBSR、则可以在SnapDrive for UNIX中将`override-vbsr-snapmirror-check`选项设置为`\* on\*`。

SnapDrive 文档提供了有关此问题的详细信息。

• 在某些情况下,如果卷已建立 SnapVault 关系,则无法删除与第一个 Snapshot 副本关联的最后一个备份。

只有在中断关系时,才能删除备份。此问题描述是由于基本 Snapshot 副本存在 ONTAP 限制。在 SnapMirror 关系中,基本 Snapshot 副本由 SnapMirror 引擎创建,而在 SnapVault 关系中,基本 Snapshot 副本是使用 SnapManager 创建的备份。对于每个更新,基本 Snapshot 副本都会指向使用 SnapManager 创建的最新备份。

• 与 Data Guard 备用数据库相关的限制 \*

- SnapManager 不支持逻辑数据防护备用数据库。
- SnapManager 不支持 Active Data Guard 备用数据库。
- SnapManager 不允许联机备份数据防护备用数据库。
- SnapManager 不允许对数据防护备用数据库进行部分备份。
- SnapManager 不允许还原数据防护备用数据库。
- SnapManager 不允许对数据防护备用数据库的归档日志文件进行删减。
- SnapManager 不支持数据防护代理。
- 相关信息 \*

["NetApp](http://mysupport.netapp.com/)[支持](http://mysupport.netapp.com/)[站](http://mysupport.netapp.com/)[点上的文](http://mysupport.netapp.com/)[档](http://mysupport.netapp.com/)["](http://mysupport.netapp.com/)

### <span id="page-6-0"></span>集群模式 **Data ONTAP** 的 **SnapManager** 限制

如果您使用的是集群模式 Data ONTAP, 则必须了解某些功能和 SnapManager 操作的限 制。

如果在集群模式 Data ONTAP 上使用 SnapManager , 则不支持以下功能:

- ・如果 SnapManager 与 OnCommand Unified Manager 集成,则具有数据保护功能
- •一种数据库,其中一个 LUN 属于运行 7- 模式 Data ONTAP 的系统,而另一个 LUN 属于运行集群模式 Data ONTAP 的系统
- SnapManager for SAP不支持迁移SVM、而集群模式Data ONTAP 不支持此迁移
- SnapManager for SAP不支持使用集群模式Data ONTAP 8.2.1功能为卷和qtree指定不同的导出策略

### <span id="page-6-1"></span>与 **Oracle** 数据库相关的限制

开始使用 SnapManager 之前, 您必须了解与 Oracle 数据库相关的限制。

限制如下:

- SnapManager 支持Oracle 10gR2、不支持将Oracle 10gR1用作存储库或目标数据库。
- SnapManager 不支持 Oracle 集群文件系统( OCFS )。
- SnapManager 3.2 已弃用对 Oracle Database 9i 的支持。
- SnapManager 3.3.1 已弃用对 Oracle 数据库 10gR2 ( 10.2.0.5 之前的版本) 的支持。

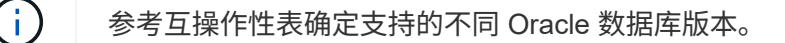

• 相关信息 \*

#### ["](http://support.netapp.com/NOW/products/interoperability/)[互](http://support.netapp.com/NOW/products/interoperability/)[操作](http://support.netapp.com/NOW/products/interoperability/)[性表](http://support.netapp.com/NOW/products/interoperability/)["](http://support.netapp.com/NOW/products/interoperability/)

已弃用的 **Oracle** 数据库版本

SnapManager 3.2 或更高版本不支持 Oracle 数据库 9i , SnapManager 3.3.1 或更高版本 不支持 Oracle 数据库 10gR2 ( 10.2.0.4 之前的版本)。

如果您使用的是 Oracle 9i 或 10gR2 ( 10.2.0.4 之前的版本)数据库,并且要升级到 SnapManager 3.2 或更高 版本,则无法创建新的配置文件;此时将显示警告消息。

如果您使用的是 Oracle 9i 或 10gR2 ( 10.2.0.4 之前的版本)数据库,并且要升级到 SnapManager 3.2 或更高 版本,则必须执行以下操作之一:

• 将 Oracle 9i 或 10gR2 ( 10.2.0.4 之前的版本)数据库升级到 Oracle 10gR2 ( 10.2.0.5 ), 11gR1 或 11gR2 数据库,然后升级到 SnapManager 3.2 或 3.3 。

如果要升级到 Oracle 12 c , 则必须升级到 SnapManager 3.3.1 或更高版本。

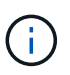

只有 SnapManager 3.3.1 才支持 Oracle 数据库 12\_c\_ 。

• 使用修补版本的 SnapManager 3.1 管理 Oracle 9i 数据库。

如果要管理 Oracle 10gR2 , 11gR1 或 11gR2 数据库,可以使用 SnapManager 3.2 或 3.3; 如果要管理 Oracle 12 c 数据库以及其他受支持的数据库,则可以使用 SnapManager 3.3.1 或更高版本。

#### <span id="page-7-0"></span>卷管理限制

SnapManager 具有某些卷管理限制,这些限制可能会影响您的环境。

一个数据库可以有多个磁盘组;但是,以下限制适用于给定数据库的所有磁盘组:

- 数据库的磁盘组只能由一个卷管理器管理。
- 没有逻辑卷管理的 Linux 环境需要一个分区。

#### 版权信息

版权所有 © 2024 NetApp, Inc.。保留所有权利。中国印刷。未经版权所有者事先书面许可,本文档中受版权保 护的任何部分不得以任何形式或通过任何手段(图片、电子或机械方式,包括影印、录音、录像或存储在电子检 索系统中)进行复制。

从受版权保护的 NetApp 资料派生的软件受以下许可和免责声明的约束:

本软件由 NetApp 按"原样"提供,不含任何明示或暗示担保,包括但不限于适销性以及针对特定用途的适用性的 隐含担保,特此声明不承担任何责任。在任何情况下,对于因使用本软件而以任何方式造成的任何直接性、间接 性、偶然性、特殊性、惩罚性或后果性损失(包括但不限于购买替代商品或服务;使用、数据或利润方面的损失 ;或者业务中断),无论原因如何以及基于何种责任理论,无论出于合同、严格责任或侵权行为(包括疏忽或其 他行为),NetApp 均不承担责任,即使已被告知存在上述损失的可能性。

NetApp 保留在不另行通知的情况下随时对本文档所述的任何产品进行更改的权利。除非 NetApp 以书面形式明 确同意,否则 NetApp 不承担因使用本文档所述产品而产生的任何责任或义务。使用或购买本产品不表示获得 NetApp 的任何专利权、商标权或任何其他知识产权许可。

本手册中描述的产品可能受一项或多项美国专利、外国专利或正在申请的专利的保护。

有限权利说明:政府使用、复制或公开本文档受 DFARS 252.227-7013 (2014 年 2 月)和 FAR 52.227-19 (2007 年 12 月)中"技术数据权利 — 非商用"条款第 (b)(3) 条规定的限制条件的约束。

本文档中所含数据与商业产品和/或商业服务(定义见 FAR 2.101)相关,属于 NetApp, Inc. 的专有信息。根据 本协议提供的所有 NetApp 技术数据和计算机软件具有商业性质,并完全由私人出资开发。 美国政府对这些数 据的使用权具有非排他性、全球性、受限且不可撤销的许可,该许可既不可转让,也不可再许可,但仅限在与交 付数据所依据的美国政府合同有关且受合同支持的情况下使用。除本文档规定的情形外,未经 NetApp, Inc. 事先 书面批准,不得使用、披露、复制、修改、操作或显示这些数据。美国政府对国防部的授权仅限于 DFARS 的第 252.227-7015(b)(2014 年 2 月)条款中明确的权利。

商标信息

NetApp、NetApp 标识和 <http://www.netapp.com/TM> 上所列的商标是 NetApp, Inc. 的商标。其他公司和产品名 称可能是其各自所有者的商标。